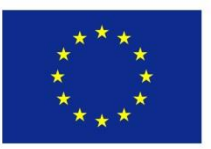

Co-funded by the Erasmus+ Programme of the European Union

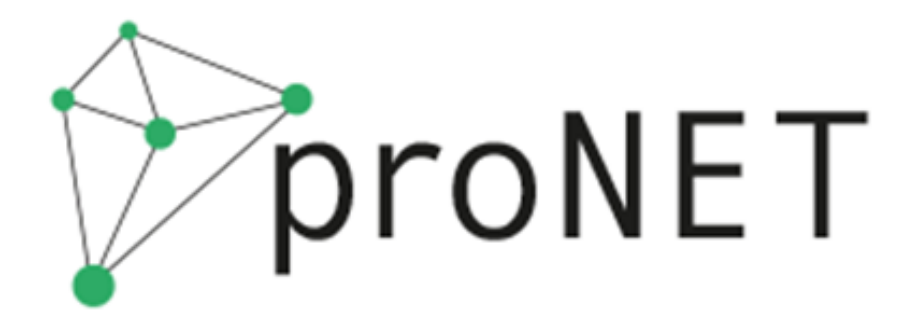

Supporting inter-sectoral networks in the integration of university drop-outs into vocational education and training

# Richtlinien zur Entwicklung des Online-Tools

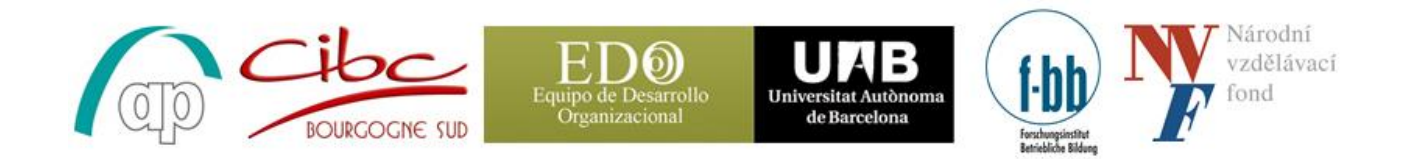

This project has been funded with support from the European Commission. This communication reflects the views only of the authors, and the Commission cannot be held responsible for any use which may be made of the information contained therein.

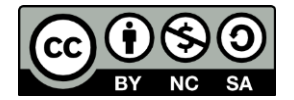

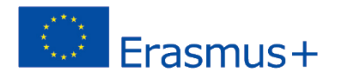

# Inhaltsverzeichnis

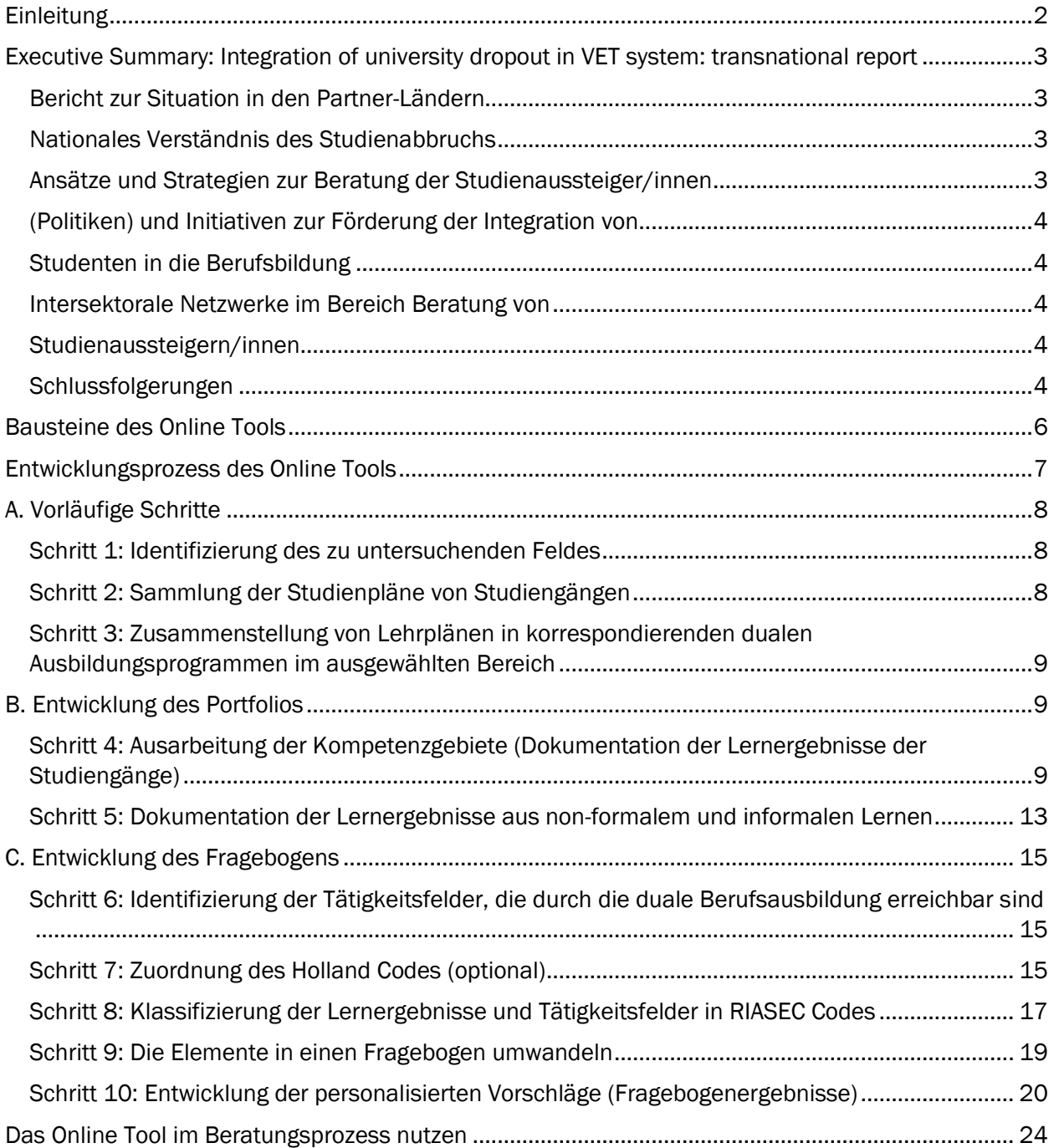

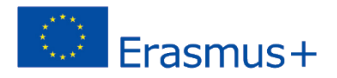

# <span id="page-2-0"></span>**Einleitung**

Diese Richtlinien wurden im ProNet Erasmus+ Projekt (Pro Networks: *Supporting inter-sectoral networks in the integration of university drop-outs into vocational education and training (Intersektorale Netzwerke in der Integration von Studienaussteiger/innen in die duale Berufsausbildung unterstützen)* entwickelt. Das Ziel der Richtlinien ist es, Arbeitsverfahren für die Erstellung von Tools vorzustellen, die es Studienaussteiger/innen erlauben Ihre bisherigen Lernergebnisse zu dokumentieren und diese mit potentiellen Berufsvoraussetzungen im dualen Berufsbildungssystem abzugleichen. Die Gestaltung der Richtlinien sollte mit EQF und ESCO konform sein und beide komplementieren. Während des ProNet Projektes werden diese für den Bereich Computerwissenschaften (IT Studies) entwickelt, da diese Studienrichtung hohe Studienabbruchraten in einigen Partnerländern des ProNet Projektes aufweist. Das Ziel dieser Richtlinien soll es sein, eine generelle Herangehensweise zu produzieren, welche in der Zukunft auf andere Berufsfelder übertragbar ist.

Um die Bedarfe der Zielgruppe und der verschiedenen Initiativen, Programmen und Unterstützungsnetzwerken in den Partnerländern besser zu verstehen, wurde ein Bericht über die Situation in jedem Partnerland ausgearbeitet. Folgende Schlussfolgerungen dieses Berichtes, koordiniert von der Universitat Autonoma de Barcelona, wurden für den Entwurf der Richtlinien berücksichtigt:

- Die Dokumentationsmethode, welche im Tool genutzt wird, soll Nutzer/innen helfen, Leistungen systematisch und detailliert aufzuzeichnen und sie als Lernergebnisse anstatt als "Fächer" zu präsentieren. Die Portfolio-Methode wurde ausgewählt, da sie die Aufzeichnung von verschiedenen Fähigkeiten, Wissen und Kompetenzen ermöglicht, welche außerhalb des formalen Lernens erworben wurden. Dieser Teil des Tools soll den Studienaussteiger/innen helfen die Fragen zu beantworten.
- Die Berufsorientierungsmethode: Motivation spielt beim Phänomen des Studienabbruchs in allen Partnerländern eine große Rolle (beispielsweise geben 38% der Studienaussteiger/innen in Frankreich ein "Mangel an Interesse" als den Hauptgrund für ihren Studienabbruch an). Daher sollen Motivationsfaktoren mit in die Richtlinien einfließen und so für ein offenen Ergebnis sorgen (zum Beispiel Offenheit für eine Umorientierung hin zu dualen Berufsausbildungsprogrammen in verschiedenen Berufsfeldern). Unser Ansatz kann nicht nur bewertend sein, sondern soll sich auch auf die Aktivierung der Nutzer/innen konzentrieren.
- Die Richtlinien sollen zur Entwicklung eines Online Tools dienen, das in einem strukturierten Berufsberatungsprozess genutzt wird, der zu einer Berufswahl führen soll oder zumindest die letzten in diesen Richtlinien beschriebenen Schritte beinhaltet.

*Bild 1: Grundlegende Methoden des ProNet Online Tools.*

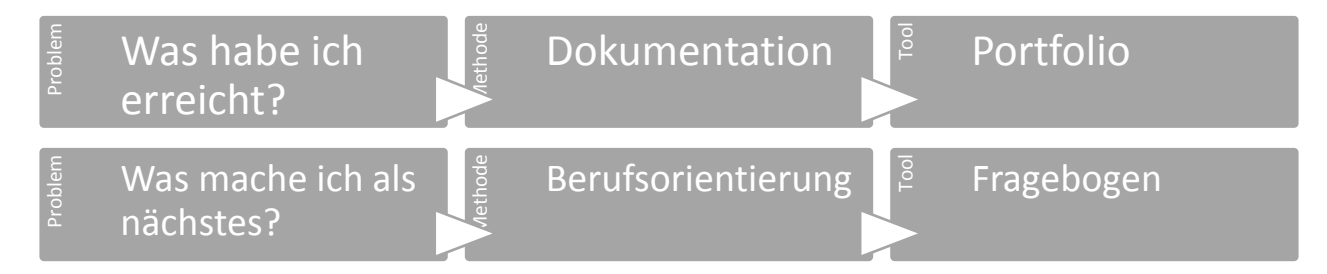

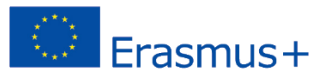

# <span id="page-3-0"></span>Zusammenfassung: Integration von Studienaussteigern/innen in die Berufliche Bildung: transnationaler Bericht

*Dies ist die Zusammenfassung des transnationalen Berichts, der ebenfalls in voller Länge zum Download zur Verfügung steht*

### <span id="page-3-1"></span>Bericht zur Situation in den Partner-Ländern

Der Bericht über Studienabbrüche und die Integration von Studienaussteigern/innen in das duale Ausbildungssystem ist Teil des Projektes "Pro Networks (ProNet): Supporting inter-sectoral networks in the integration of university drop-outs into vocational education and training". Ziel ist es, einen Überblick über die gegenwärtige Situation in den Partnerländern, basierend auf nationalen Berichten, zu erhalten.

### <span id="page-3-2"></span>Nationales Verständnis des Studienausstiegs

Die Analyse des nationalen Verständnisses von Studienausstiegen zeigt, dass in einigen Bildungssystemen Unterschiede sowohl im Hinblick auf die Sensibilität für die Problematik als auch in der Ausgestaltung von Präventions- und Übergangsmöglichkeiten für Studienaussteiger/innen bestehen. Des Weiteren bestehen große Unterschiede in der Erfassung von Studienabbrüchen, die in einigen Ländern, z.B. Deutschland, nicht direkt messbar sind.

Allerdings weisen die nationalen Berichte auf eine signifikante und in einigen Ländern zunehmende Anzahl der Studienaussteiger/innen hin: 36% in Frankreich, 30% in der Tschechischen Republik, 28% in Deutschland, 38% in Polen (Anzahl der Studierenden im nicht-tertiären Bereich) und 26,9% in Spanien. Diese verfügbaren Daten rechtfertigen die Bedeutung der Entwicklung von Strategien und Instrumenten für die Identifizierung von Risikogruppen und die Entwicklung von Interventionsvorschlägen, die für verschiedene Gruppen und Kontexte geeignet sind.

### <span id="page-3-3"></span>Ansätze und Strategien zur Beratung der Studienaussteiger/innen

Im Allgemeinen scheinen institutionelle Strategien und Initiativen zur Beratung von Studienaussteigern/innen häufiger vorzukommen als solche auf nationaler Ebene. Nur wenige Länder führen einen öffentlichen Diskurs in Bezug auf den Ausstieg aus dem Hochschulbildungssystem.

Im Zuge der Recherchen der Strategien in den Partnerländern haben sich für ProNet die der psychopädagogischen Beratungen als besonders wichtig erwiesen, die die akademische und berufliche Beratung, persönliche Entwicklungspläne, psychopädagogische Beratung und institutionelle Pläne zur Verbesserung der Lehre einschließen.

Andere Strategien konzentrieren sich auf den Übergang von der Sekundarstufe zum Tertiärbereich: Bereitstellung von Informationen und Orientierung zu akademischen Optionen oder Wissensgebieten, die Förderung von Selbsterkenntnis und die Ausbildung von Lernstrategien werden intensiviert.

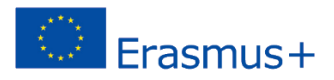

## <span id="page-4-0"></span>(Politiken) und Initiativen zur Förderung der Integration von

### <span id="page-4-1"></span>Studenten in die Berufsbildung

Das Thema Studienausstieg und Integration in das Berufsbildungssystem hat in fast allen Ländern in der in der öffentlichen Diskurs- und Bildungspolitik bislang eine untergeordnete Rolle. Ein Beispiel in diesem Sinne ist, dass keines der Länder auf nationaler Ebene die Erfahrungen im Umgang mit der Integration von Studienaussteigern/innen analysiert.

Allerdings gewinnt das Thema Studienaussteiger/innen, im Moment in den einzelnen Universitäten und die entsprechenden Ministerien in den Ländern durch den zunehmenden Mangel an Fachkräften zunehmend an Bedeutung. Einige der analysierten Länder führen Diskussionen darüber, die Studienaussteiger/innen betreffen, z.B. lebenslanges Lernen, mit einigen sichtbaren Effekten in der öffentlichen Agenda.

Einzelinitiativen zur Förderung der Integration von Studienaussteigern/innen in den Arbeitsmarkt sind in den untersuchten Ländern häufiger. Gleichzeitig werden in diesen Ländern Maßnahmen zur Vermeidung von Ausstiegen umgesetzt. In dieser Kategorie werden informative Sitzungen, Umorientierungs- und Beratungsseminare oder spezielle zweite Semester durchgeführt, um Studienausstiege zu vermindern oder zu vermeiden. Darüber hinaus beginnt die Bildung von Foren, Vereinbarungen und Kooperationsnetzen mit regionaler Ausrichtung.

### <span id="page-4-2"></span>Intersektorale Netzwerke im Bereich Beratung von

#### <span id="page-4-3"></span>Studienaussteigern/innen

In den untersuchten Ländern gibt es einige Initiativen zur Zusammenarbeit zwischen verschiedenen Akteuren in der Beratung von Studienaussteigern/innen.

Die Kooperationen zielen darauf, zum einen den dem Fachkräftemangel zu begegnen und zum anderen, Beratung, Mentoring und Karriereplanung von Fachleuten aus dem Berufsfeld anzubieten.

In den untersuchten Ländern gibt es bisher kaum branchenübergreifende und staatsübergreifende Projekte aufgrund der nationalen Verwaltungsstruktur und administrativen Fragen oder aufgrund der frühen Phase der nationalen Politiken und Strategien.

Allerdings können einige Beispiele von Netzwerken und Kooperationen zwischen Hochschulen und Industrie aus der Erwachsenenbildung oder dem lebenslangen Lernen angeführt werden.

#### <span id="page-4-4"></span>Schlussfolgerungen

Die nationalen Berichte zeigen, dass es auf nationaler Ebene eine große Zahl von Studienaussteigern/innen gibt. Das Interesse an diesem Thema ist höher je zuvor.

Darüber hinaus gibt es wenig Anhaltspunkte für die beruflichen oder akademischen Wege von Studienaussteigern/innen. Für einige von ihnen bedeutet der Studienausstieg kein Hindernis für den Eintritt in das Berufsleben. Es gibt jedoch nur wenig Hinweise darauf, wie gut der Umstieg in das berufliche Bildungssystem gelingt. Eine der zukünftigen Forschungsfragen, die daraus abgeleitet werden, bezieht sich auf die Gründe, warum das Berufsbildungssystem für viele keine Option darstellt.

Darüber hinaus zeigen die nationale Berichte die Koexistenz einer Reihe von Programmen oder Maßnahmen, die im Zusammenhang mit dem Studienausstieg durchgeführt wurden. Nur wenige

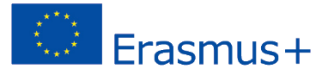

befassen sich allerdings direkt mit der Berufsbildung. Eine mögliche Forschungsrichtung könnte daher die auf lokaler Ebene durchgeführten Mechanismen verknüpfen, um Lernergebnisse von der Universität in das Berufsbildungssystem zu transferieren. So könnte die Integration von Studienaussteigern/innen in das berufliche Bildungssystem gefördert und erleichtert werden.

Schließlich belegen die nationalen Berichte, dass sich die Entwicklung von Instrumenten und Ansätzen für die Integration von Studienaussteigern/innen noch am Anfang befindet. Dies verdeutlicht die Notwendigkeit, sich dem Thema weiter anzunähern und einen Ansatz für die akademische und berufliche Gemeinschaft zur Beratung und Integration von Studienaussteigern/innen in die berufliche Bildung zu entwickeln.

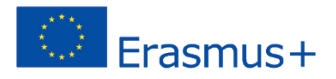

# <span id="page-6-0"></span>Bausteine des Online Tools

#### Lernergebnisse der untersuchten Universitätsprogramme mit einer hohen Studienabbruchquote

Die Auflistung von Lernergebnissen spielt eine kritische Rolle in der Entwicklung des Portfolios für die Dokumentation der Lernergebnisse während der Studienzeit vor dem Abbruch.

#### Lernergebnisse der verschiedenen dualen Berufsausbildungsprogramme in den untersuchten Berufsfeldern

Die Lernergebnisse aus verschiedenen dualen Berufsausbildungsprogrammen im Feld der Informations- und Kommunikationstechnologie (IKT) werden als Grundlage für die Interessen-Fragebögen dienen. Diese basieren auf Hollands Berufstypologie und erlauben den Nutzer/innen eine duale Berufsausbildung zu wählen, die sich mit der Motivation und den persönlichen Veranlagungen deckt. Folglich stellt der Fragebogen eine Verbindung zwischen konkreten Lernergebnissen, Berufsausbildungen und der Motivation sowie der Persönlichkeit der Nutzer/innen her, wodurch der Wille für einen Wiedereinstieg in die Ausbildung gesteigert werden kann.

#### Auflistung von Tätigkeitsfeldern im untersuchten Berufsfeld (ESCO)

Die ESCO Tätigkeitsdatenbank wird genutzt um die Transparenz und die Kohärenz der untersuchten Tätigkeitsfelder mit den dazugehörigen dualen Berufsausbildungen, die den Nutzer/innen in verschiedenen Ländern angeboten werden, zu gewährleisten.

#### Hollands Typologie des Berufsumfelds (RIASEC)

Die Theorie der Karriereentwicklung von John Holland ist eine der meistgenutzten Theorien in der Berufsberatung. Sie basiert auf der Annahme, dass Karriereentscheidungen von Individuen unter Einbeziehung der Vereinbarkeit ihrer Persönlichkeit mit dem Berufsumfeld getroffen werden. Menschen mit dem gleichen Personalitätstypus, die zusammen arbeiten, erzeugen ein Arbeitsumfeld, das ihrem Typus entspricht. Hollands Theorie sieht eine Einteilung in sechs Arten von Berufsumfeldern vor: praxisnah (realistic), forschend (investigative), künstlerisch (artistic), sozial (social), unternehmerisch (enterprising) und konventionell (conventional) (die RIASEC Arten). Menschen suchen nach Umfeldern, wo sie ihre Fertigkeiten und Fähigkeiten nutzen und ihre Werte und Einstellungen vertreten können. Menschen, die ihre Arbeit nach einem Umfeld wählen, welches ihrem Persönlichkeitstypus entspricht, haben eine größere Chance erfolgreich und zufrieden zu sein. In der folgenden Tabelle sind die sechs Berufstypen kurz beschrieben:

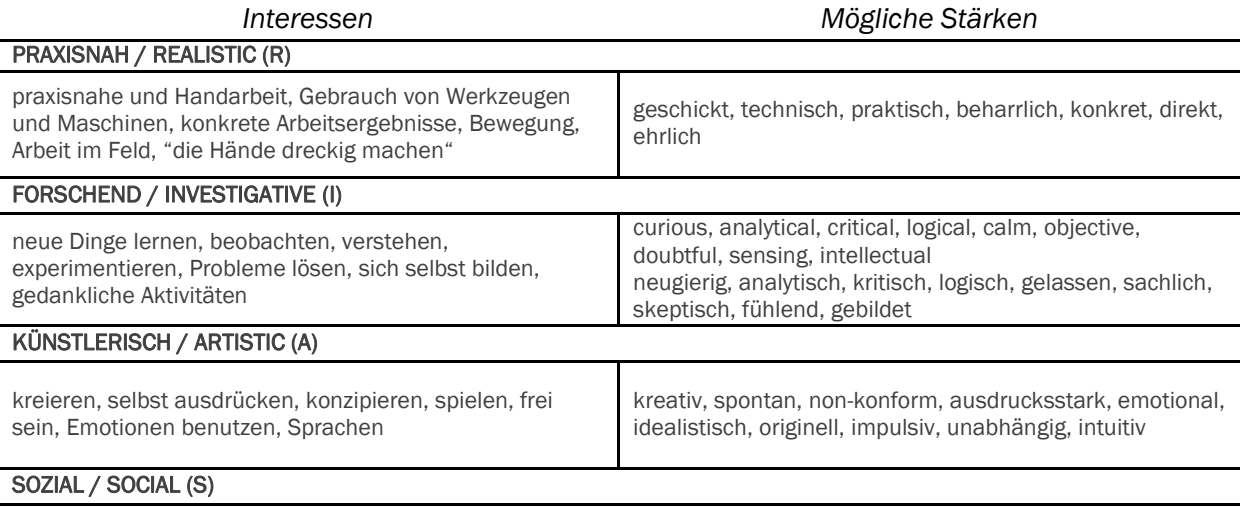

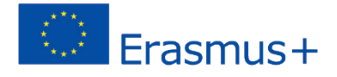

helfen, sich um andere kümmern, beraten, Probleme von anderen Menschen lösen, andere bilden, mit Menschen arbeiten

pädagogisch, empathisch, akzeptierend, sympathisierend, sorgend, fröhlich, kommunikativ, Teamplayer

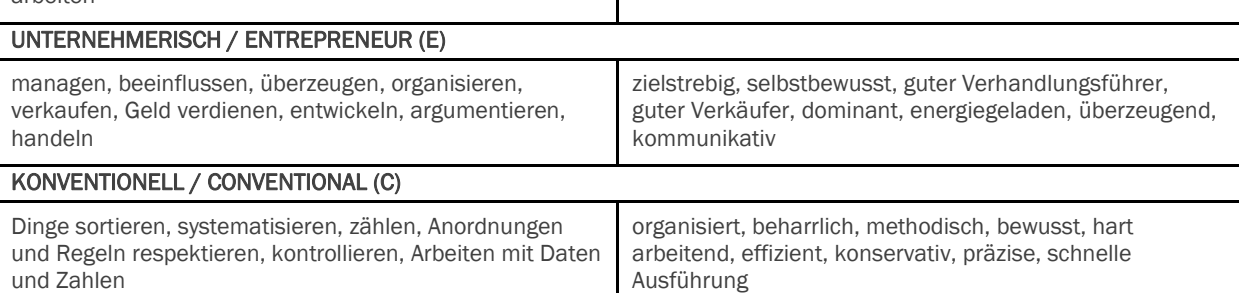

Die Theorie der Karriereentwicklung wird als Rahmenkonzept für die Erstellung des Fragenbogens dienen. Hierbei können die Nutzer/innen ihre Identifizierung mit einem bevorzugten Berufstypus vornehmen und erhalten eine personalisierte Empfehlung von dualen Berufsausbildungsprogrammen. Es existieren verschiedene Veröffentlichungen und Online Quellen mit mehr Informationen über die Holland Codes (siehe zum Beispiel John L. Holland Buch "The Self Directed Search").

# <span id="page-7-0"></span>Entwicklungsprozess des Online Tools

Der erste Teil des Online Tools (das Portfolio) soll es den Nutzer/innen erlauben die eigenen Lernergebnisse während der Studienzeit oder in non-formalen und informalen Kontexten zu dokumentieren.

Der zweite Teil des Tools (der Fragebogen) soll den Nutzer/innen die Möglichkeit geben ihre Motivationen zu verschiedenen Aktivitäten und Aufgaben im IKT Feld zu analysieren. Das Ergebnis dieser Analyse ist ein personalisiertes Profil basierend auf Hollands Typologie. Mit diesem Profil als Grundlage, soll das Online Tool den Studienaussteiger/innen spezifische und realistische Möglichkeiten für einen Wiedereinstieg ins formelle Lernen im dualen Bildungssystem aufzeigen.

Die Ausarbeitung des Tools setzt die folgenden Schritte voraus:

### A. Vorläufige Schritte:

- 1. Identifizierung des zu untersuchenden Feldes
- 2. Identifizierung der Tätigkeitsfelder, die durch die duale Berufsausbildung erreichbar sind

#### B. Entwicklung des Portfolios:

- 3. Zusammenstellung der Studienpläne von Studiengängen
- 4. Ausarbeitung der Kompetenzgebiete und ihre Dokumentation
- 5. (Dokumentation der Lernergebnisse aus non-formalem und informalen Lernen)

#### C. Entwicklung des Fragebogens:

- 6. Zuordnung des Holland Codes (optional)
- 7. Klassifizierung der Lernergebnisse und Berufe in RIASEC Typisierung
- 8. Entwicklung eines Online Fragebogens
- 9. Entwicklung von personalisierten Vorschlägen (Fragebogen Ergebnisse)

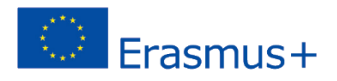

# <span id="page-8-0"></span>A. Vorläufige Schritte

# <span id="page-8-1"></span>Schritt 1: Identifizierung des zu untersuchenden Feldes

Im Projekt ProNet wurde durch die Partner vereinbart, den IKT Bereich auszuwählen. Der Grund für diese Wahl ist die relativ hohe Studienabbruchquote im ersten Studienjahr in den Partnerländern.

### <span id="page-8-2"></span>Schritt 2: Sammlung der Studienpläne von Studiengängen

Im zweiten Schritt wurden die Partner gebeten, lokale Partneruniversitäten zu nennen, die Studiengänge in dem ausgewählten Bereich anbieten. Vier bis fünf Universitäten wurden von jedem Partner identifiziert:

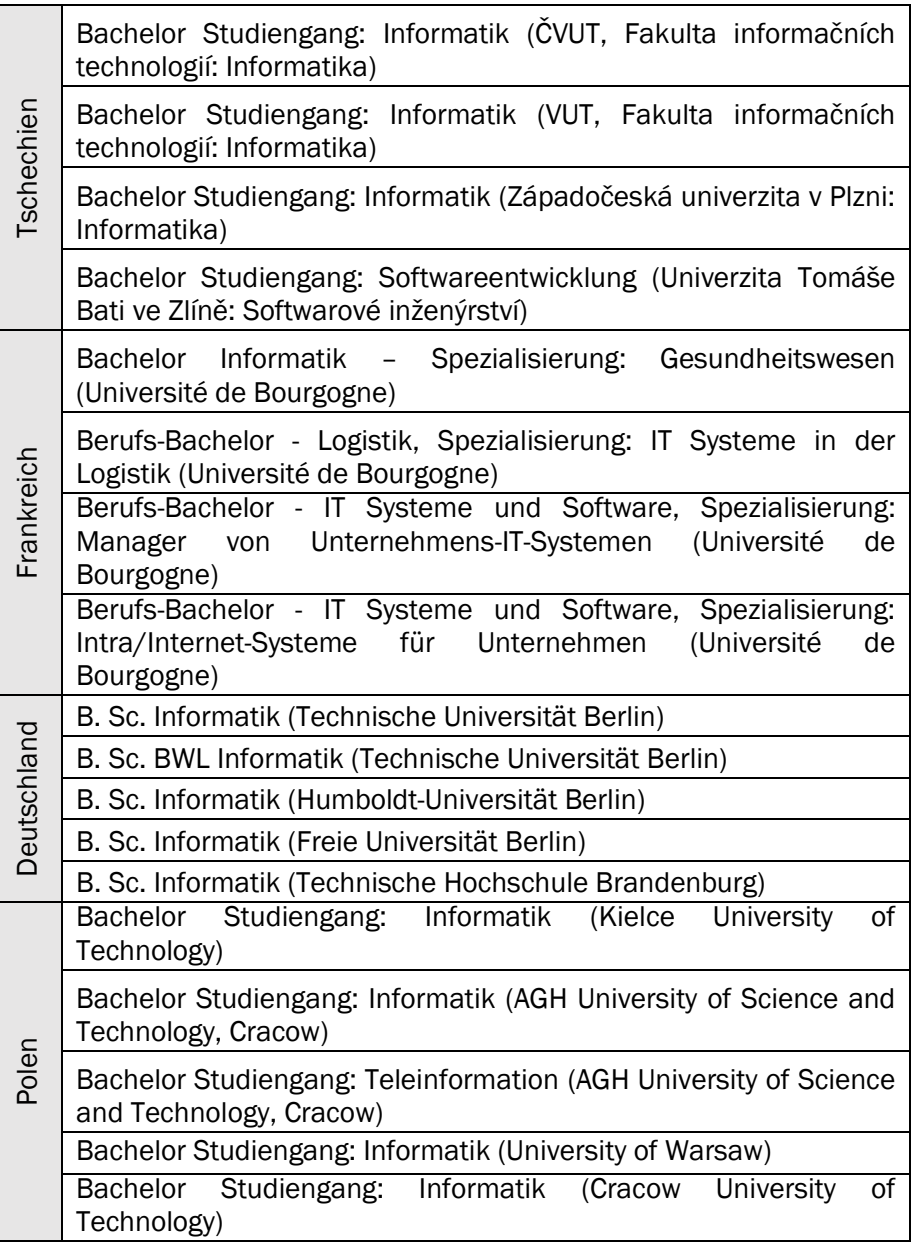

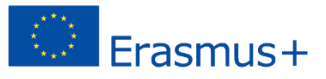

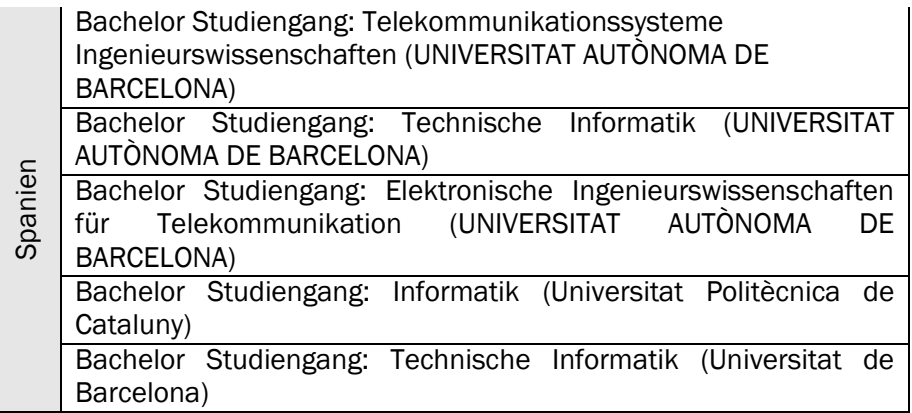

<span id="page-9-0"></span>Schritt 3: Zusammenstellung von Lehrplänen in korrespondierenden dualen Ausbildungsprogrammen im ausgewählten Bereich

Jeder transnationale Partner identifiziert eine bestimmte Anzahl von dualen Ausbildungsprogrammen im ausgewählten Bereich. Die Beschreibungen dieser dualen Ausbildungsprogramme sollten eine Liste von Lernergebnissen beinhalten. In einigen Fällen wurde der Europass-Diplomzusatz für die Schulungsprogramme genutzt, um das gegenseitige Verständnis zu erleichtern. Mehr als 30 duale Ausbildungsprogramme wurden in allen Partnerländern insgesamt identifiziert.

# <span id="page-9-1"></span>B. Entwicklung des Portfolios

<span id="page-9-2"></span>Schritt 4: Ausarbeitung der Kompetenzgebiete (Dokumentation der Lernergebnisse der Studiengänge)

Die Studiengänge des IKT Bereichs wurden in den Partnerländern analysiert und die Lernergebnisse Kernkompetenzgebieten zugeordnet Für jedes Kompetenzgebiet bekommen Nutzer/innen eine Liste von Lernergebnissen präsentiert und die jeweilige Einschätzung der Lernergebnisse erfolgt auf einer Skala von 1 bis 4:

- *1 Nicht entwickelt*
- *2 Erste Kenntnisse*
- *3 Gute Kenntnisse Herausragende*
- *4 Kenntnisse*

Die folgende Kompetenzliste wird vorgeschlagen:

- **Programmieren**
- **Softwareentwicklung**
- Computer, Maschinen und Betriebssysteme
- Mathematik und mathematische Analyse
- Elektronik

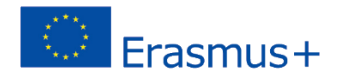

#### *ERREICHTES NIVEAU*

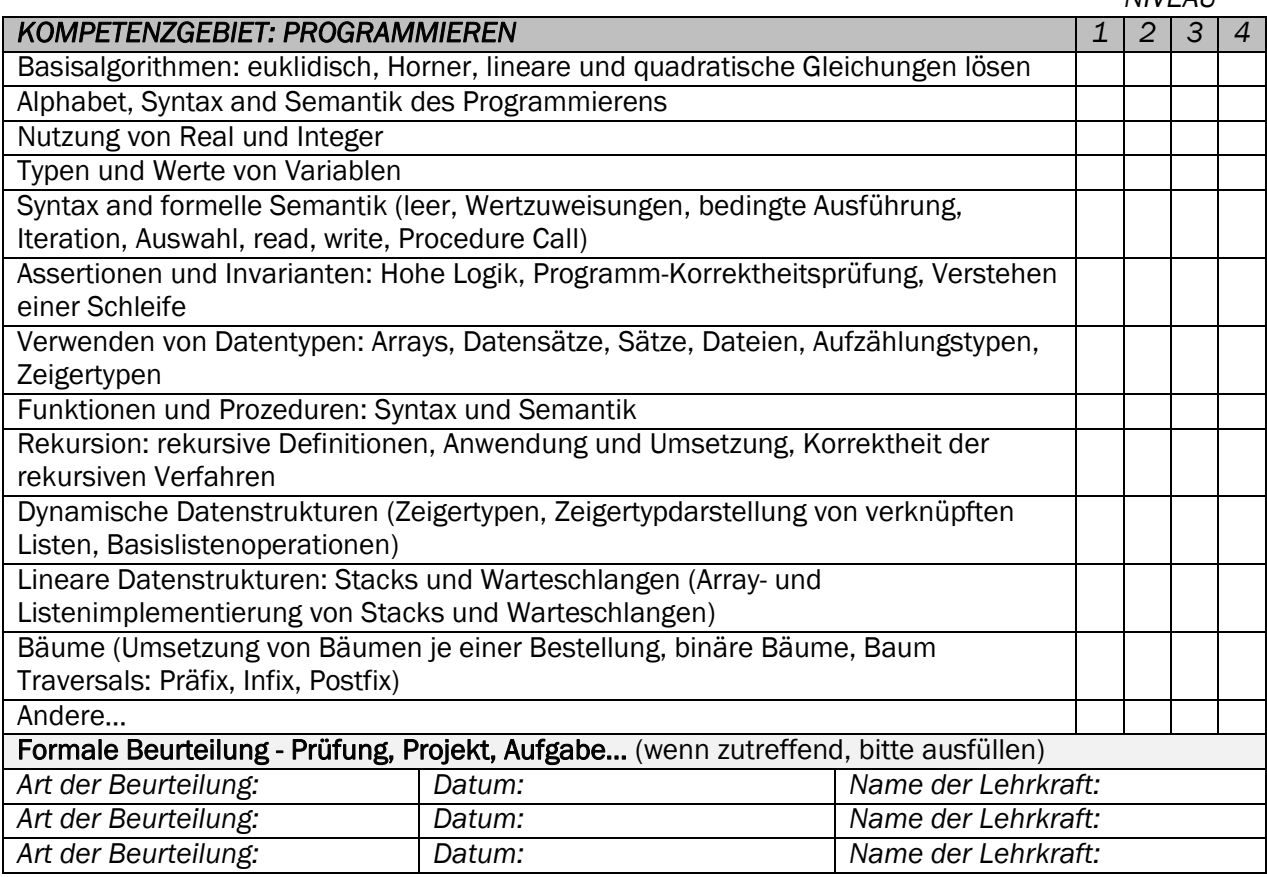

# *ERREICHTES*

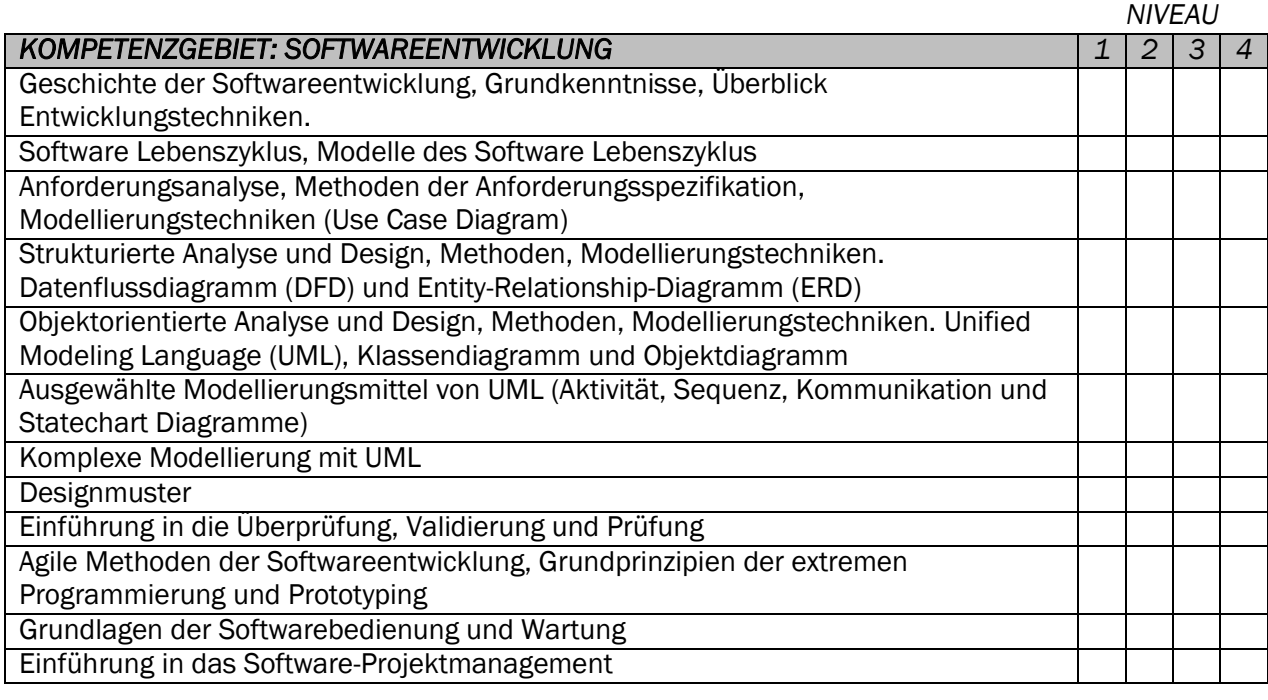

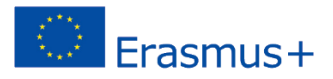

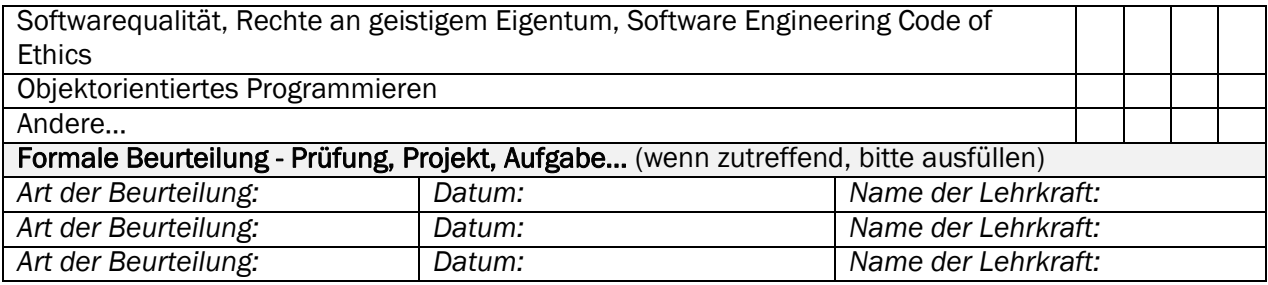

#### *ERREICHTES NIVEAU*

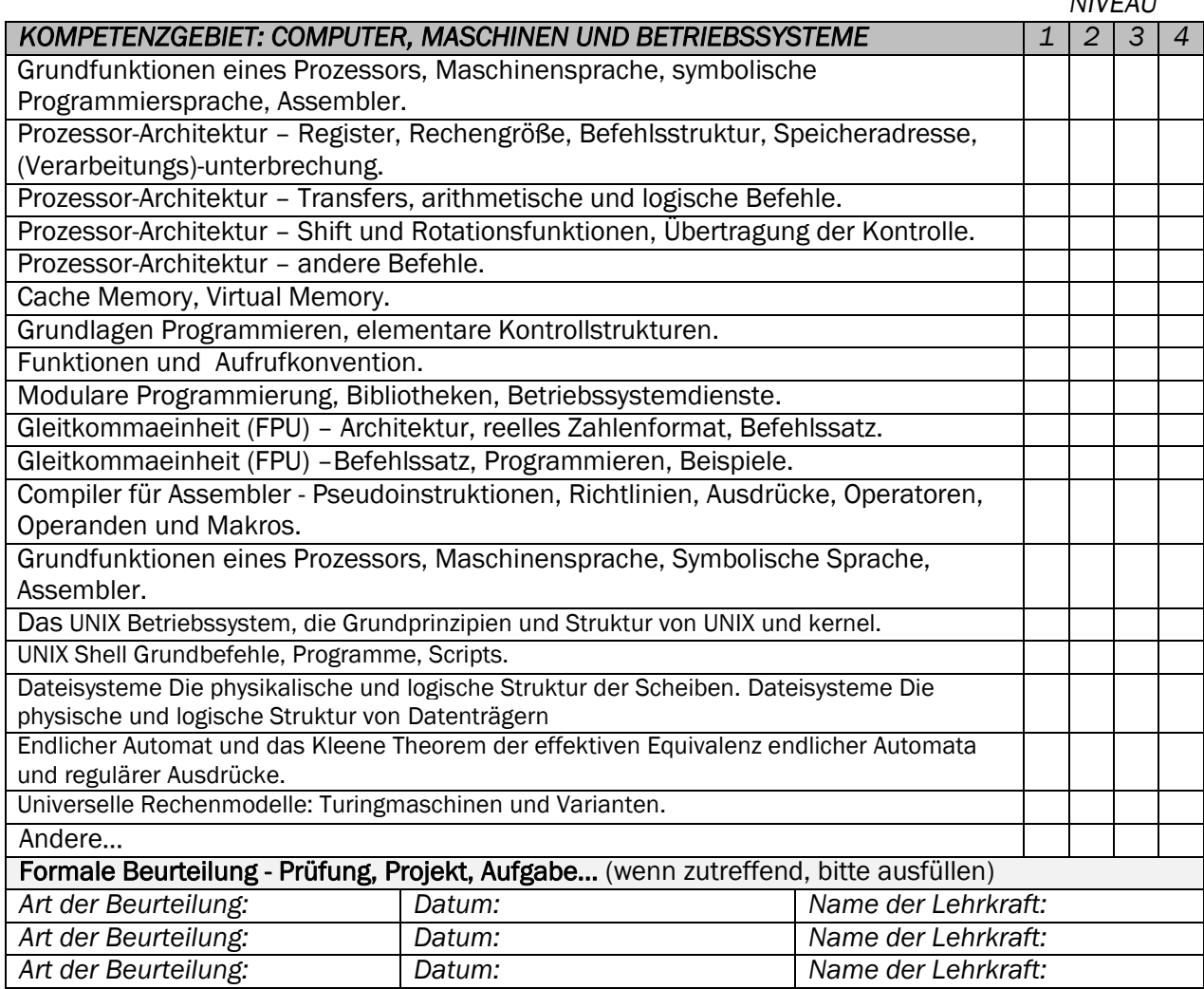

#### *ERREICHTES NIVEAU*

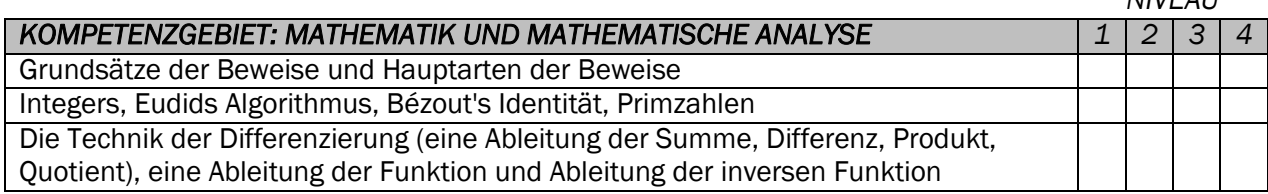

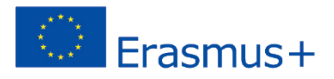

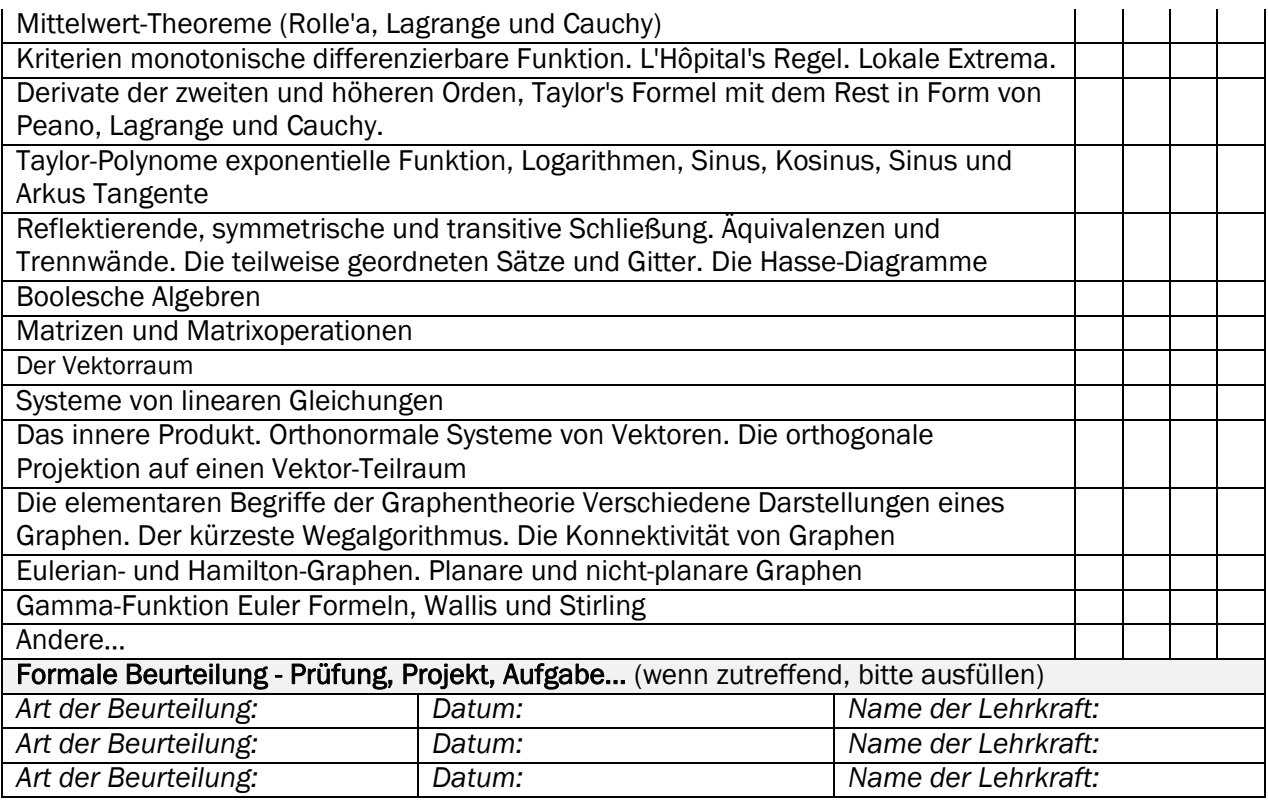

## *ERREICHTES*

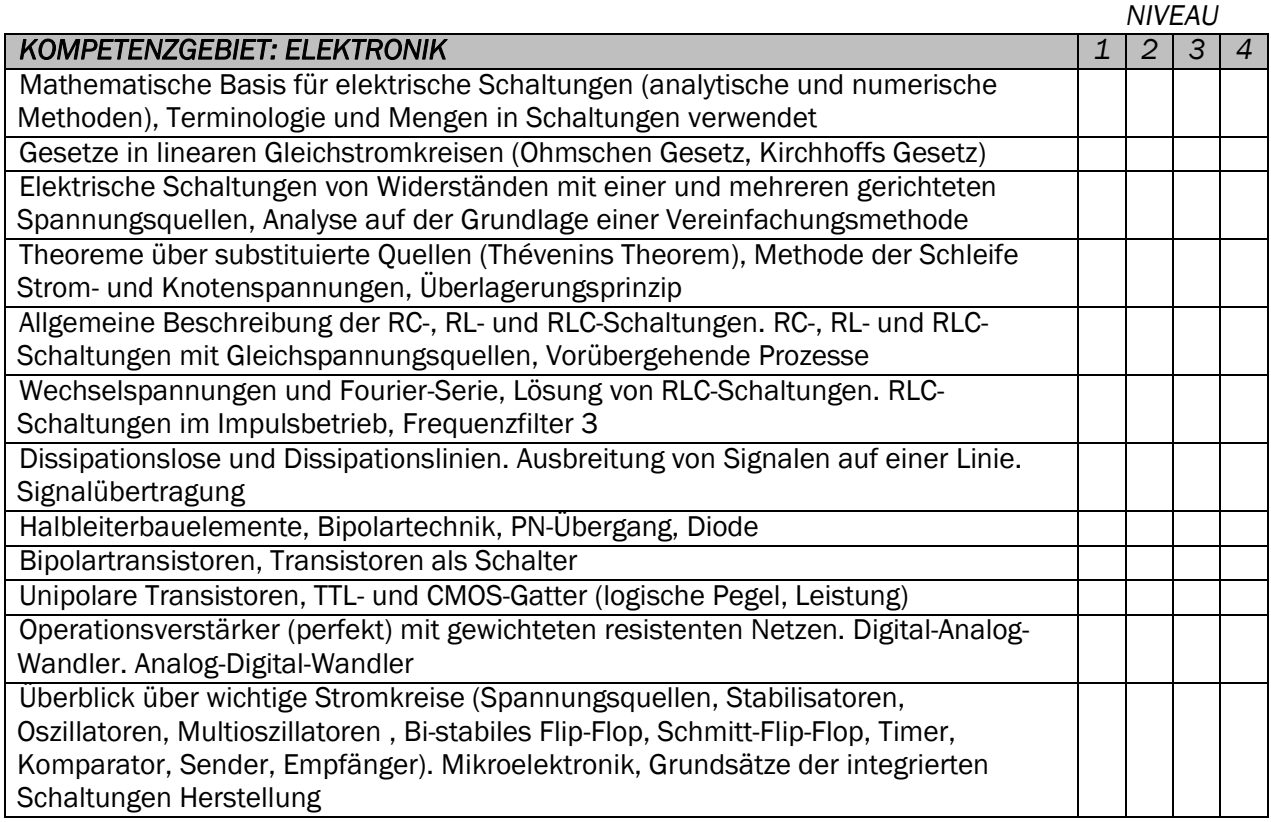

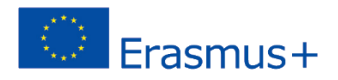

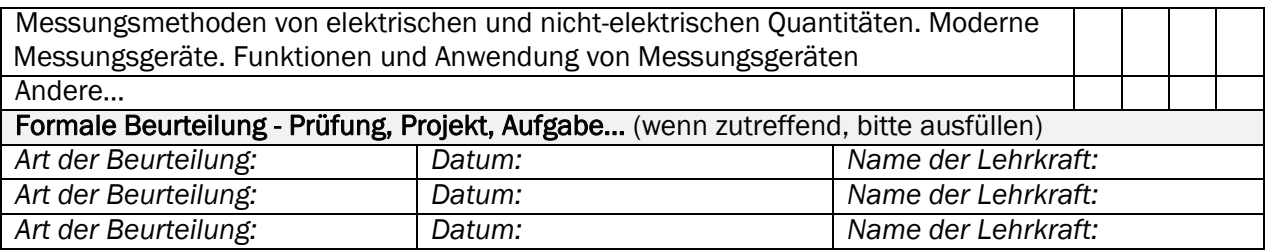

Es ist wichtig den Studierenden die Möglichkeit zu geben, verschiedene Lernergebnisse in jedem Gebiet anzugeben. Des Weiteren ist es möglich bestandene Prüfungen in anderen Fächern zu ergänzen.

<span id="page-13-0"></span>Schritt 5: Dokumentation der Lernergebnisse aus non-formalem und informalen Lernen

Die meisten Lernergebnisse beinhalten eine Form von theoretischem Wissen. Viele Studiengänge starten jedoch mit projektorientiertem Arbeiten schon im ersten Semester. Außerdem haben Studienaussteiger/innen Fertigkeiten und Kompetenzen außerhalb der Universität erworben (in nonformalen und informalen Kontexten). Um die Lernergebnisse dieser Aktivitäten zu dokumentieren, wird ein zweiter Teil für das Portfolio vorgeschlagen, der eng mit der Europass Kompetenzklassifizierung verknüpft sein soll:

*Bitte schreiben Sie die Fertigkeiten und Kompetenzen auf, die Sie an der Universität und in anderen Kontexten (außer-universitäre Kurse, Sommerjobs, Praktika, Freiwilligenarbeit, Stiftungen…) erworben haben. Für jede angegebene Fertigkeit und Kompetenz fügen Sie bitte eine detaillierte Beschreibung der Erfahrung und wo Sie sie erworben haben hinzu. Bitte seien Sie so genau wie möglich in der Beschreibung ihrer Aktivität und schließen Sie, wenn möglich, folgende Kriterien mit ein: ungefähres Datum der Erfahrung, Schwierigkeiten, Kontext, Ergebnisse, Einschätzung.*

*Beispiel:*

*November 2016 – Leitung einer Arbeitsgruppe in der Softwareentwicklung (4 Personen). Die Gruppe war motiviert von meiner Idee und wählte diese besonders herausfordernde Aufgaben. Ergebnis: Präsentation des Projektes und besondere Anerkennung durch die leitende Professorin (Name)* 

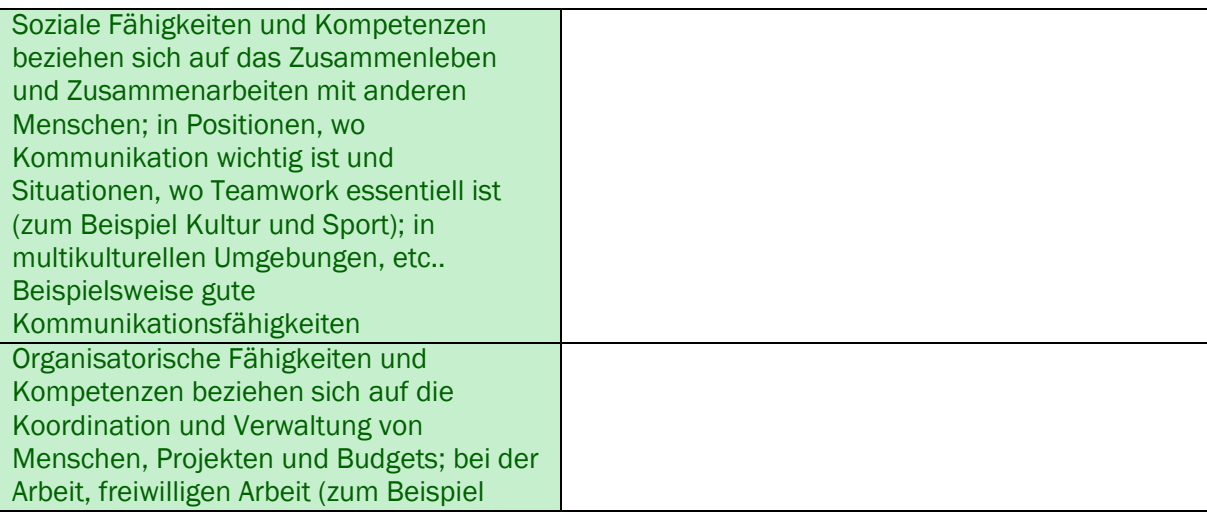

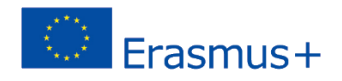

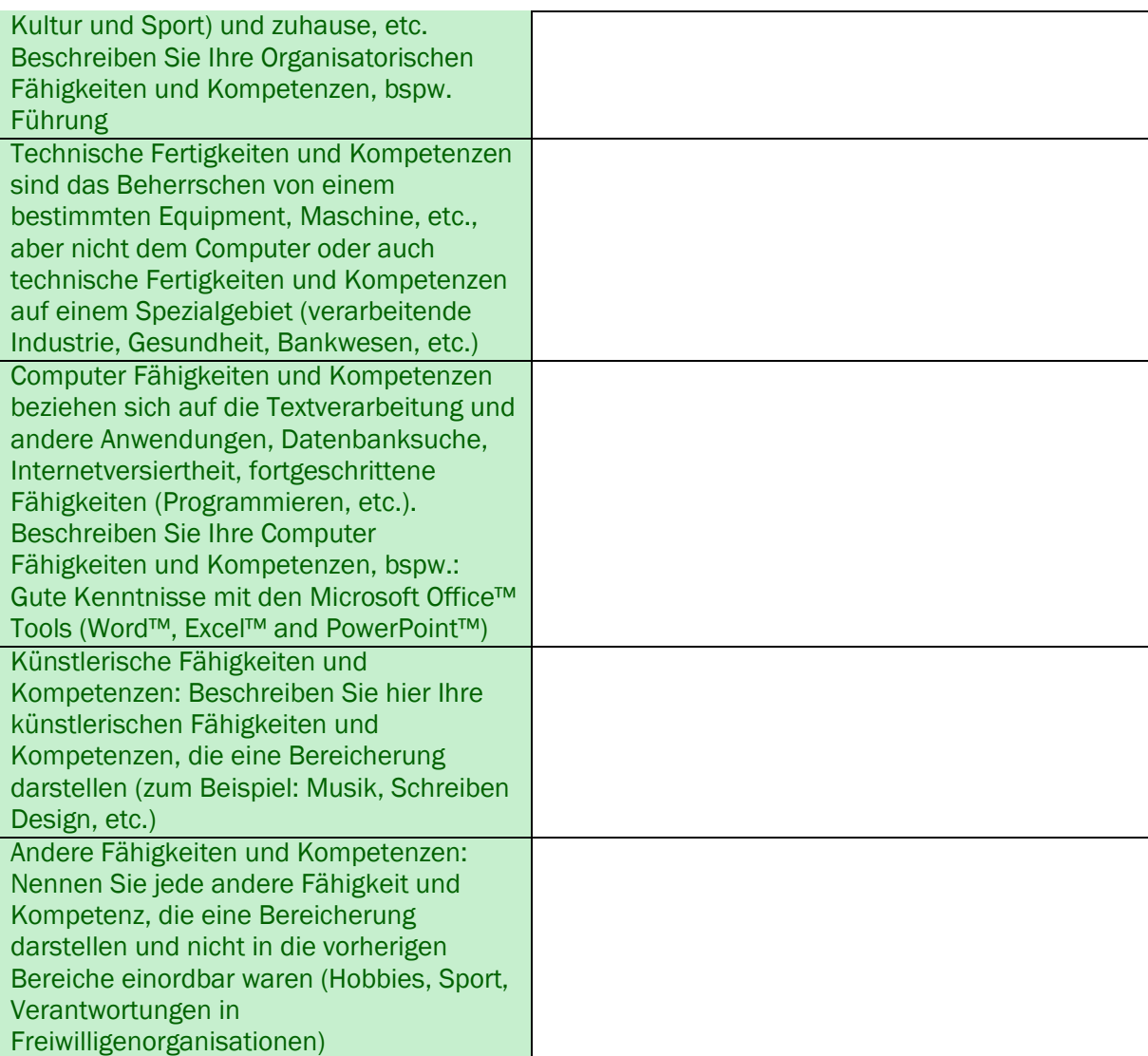

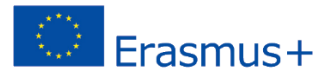

# <span id="page-15-0"></span>C. Entwicklung des Fragebogens

<span id="page-15-1"></span>Schritt 6: Identifizierung der Tätigkeitsfelder, die durch die duale Berufsausbildung erreichbar sind

Eine Liste von Tätigkeiten im IKT Bereich wurde aus der ESCO Klassifizierung entnommen (siehe: [https://ec.europa.eu/esco/portal/home\)](https://ec.europa.eu/esco/portal/home). Die jetzige Version der ESCO Klassifizierung (Juli 2016) beinhaltet 110 separate Tätigkeitsfelder, die folgenden Bereichen zugeordnet sind:

- IKT Analyse
- IKT Entwicklung
- IKT Design
- IKT Dokumentationsentwicklung
- IKT Implementierung
- IKT Research und Innovation
- IKT Erprobung
- IKT Business Management
- IKT Organisationsmanagement
- IKT Technisches Management
- IKT Akquise und Verkauf
- IKT Verwaltung
- IKT Instandhaltung
- IKT Support
- IKT Training

Aus den 110 Tätigkeiten wählten die Partner die aus, für die es einen Zugang über eine duale Berufsausbildung gibt. Diese werden als die Grundlage für die personalisierten Vorschläge dienen, die den Nutzer/innen am Ende des Fragebogens gemacht werden.

### <span id="page-15-2"></span>Schritt 7: Zuordnung des Holland Codes (optional)

Eine Auflistung der Tätigkeitsfelder, die in den Partnerländern durch eine duale Berufsausbildung zugänglich sind, wurde aufgestellt. Für diese Tätigkeiten wurde eine entsprechende Berufsbeschreibung in der O\*NET Berufsklassifizierungsdatenbank gefunden [\(https://www.onetonline.org/\)](https://www.onetonline.org/). Die Klassifizierungen in dieser Datenbank beinhalten einen Holland Code für jede Berufsbeschreibung. In einigen Fällen in denen keine Entsprechung für die Tätigkeit in der O\*NET Datenbank gefunden werden konnte, wurde der Holland Code des Tätigkeitsfeldes mit der größten Übereinstimmung gewählt.

Dieser Schritt erlaubt eine konsequentere Vorgehensweise in der Ausarbeitung der personalisierten Empfehlungen nach dem Fragebogen. Jedoch muss nicht zwingend die Verknüpfung der Tätigkeitsfelder mit ihrem Holland Codes aus der O\*NET Datenbank durchgeführt werden. Andere intuitivere Methoden können für die Ausarbeitung der personalisierten Empfehlungen gewählt werden, bspw. die Miteinbeziehung der Expertise von qualifizierten Berufsberater/innen oder von Fachleuten aus dem jeweiligen Wirtschaftssektor.

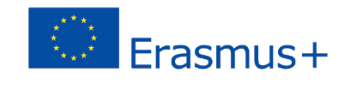

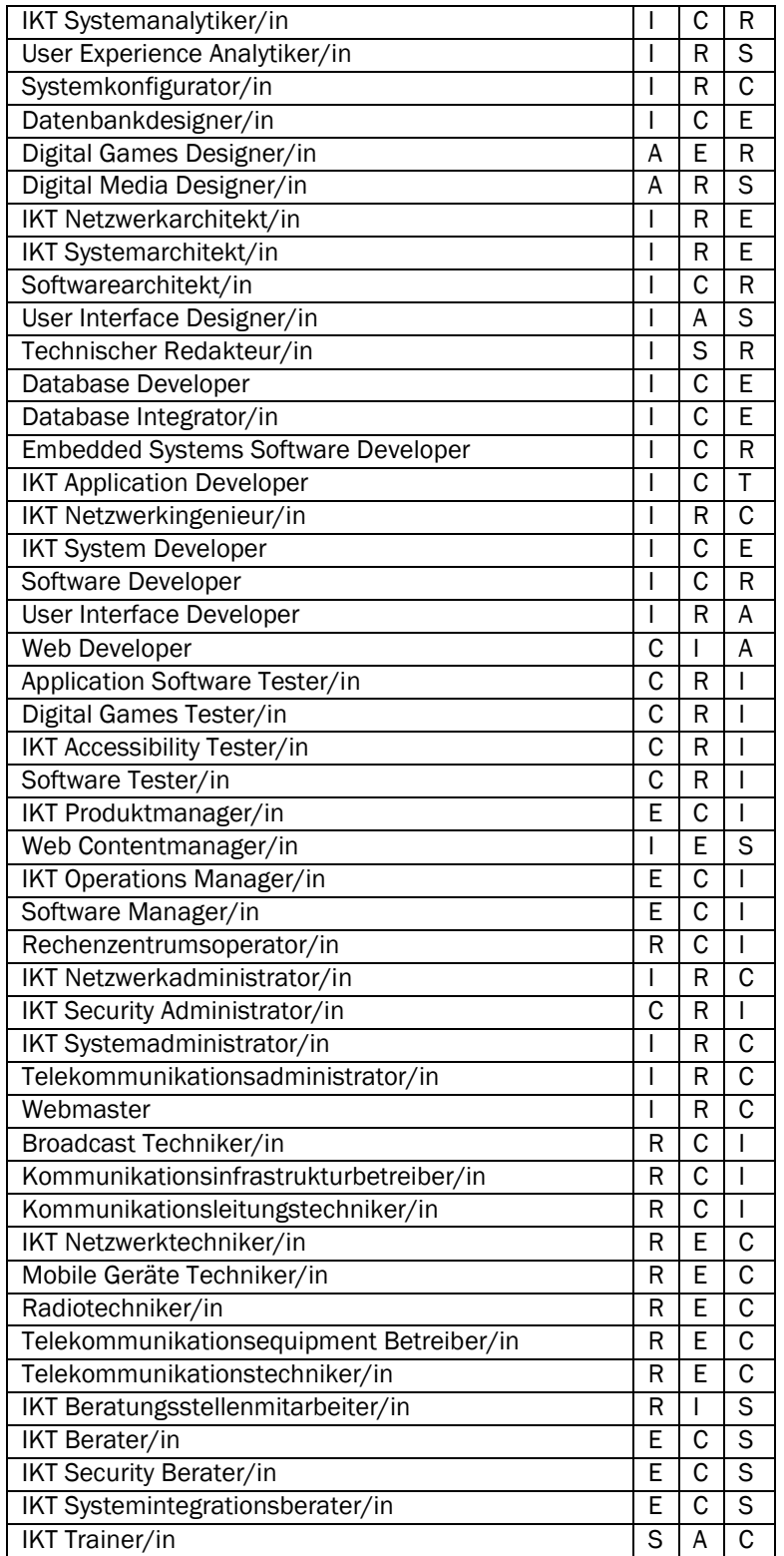

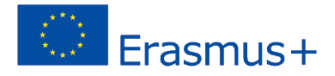

# <span id="page-17-0"></span>Schritt 8: Klassifizierung der Lernergebnisse und Tätigkeitsfelder in RIASEC Codes

In den nächsten Schritten sollen die Lernergebnisse des dualen Berufsbildungssystems in den Ländern untersucht und in den RIASEC Code eingeordnet werden. Diese Schritte bedingen die Kooperation mit Berufsberater/innen mit guten Kenntnissen der Holland Theorie. 10 Lernergebnisse wurden für jeden Holland Typus festgeschrieben:

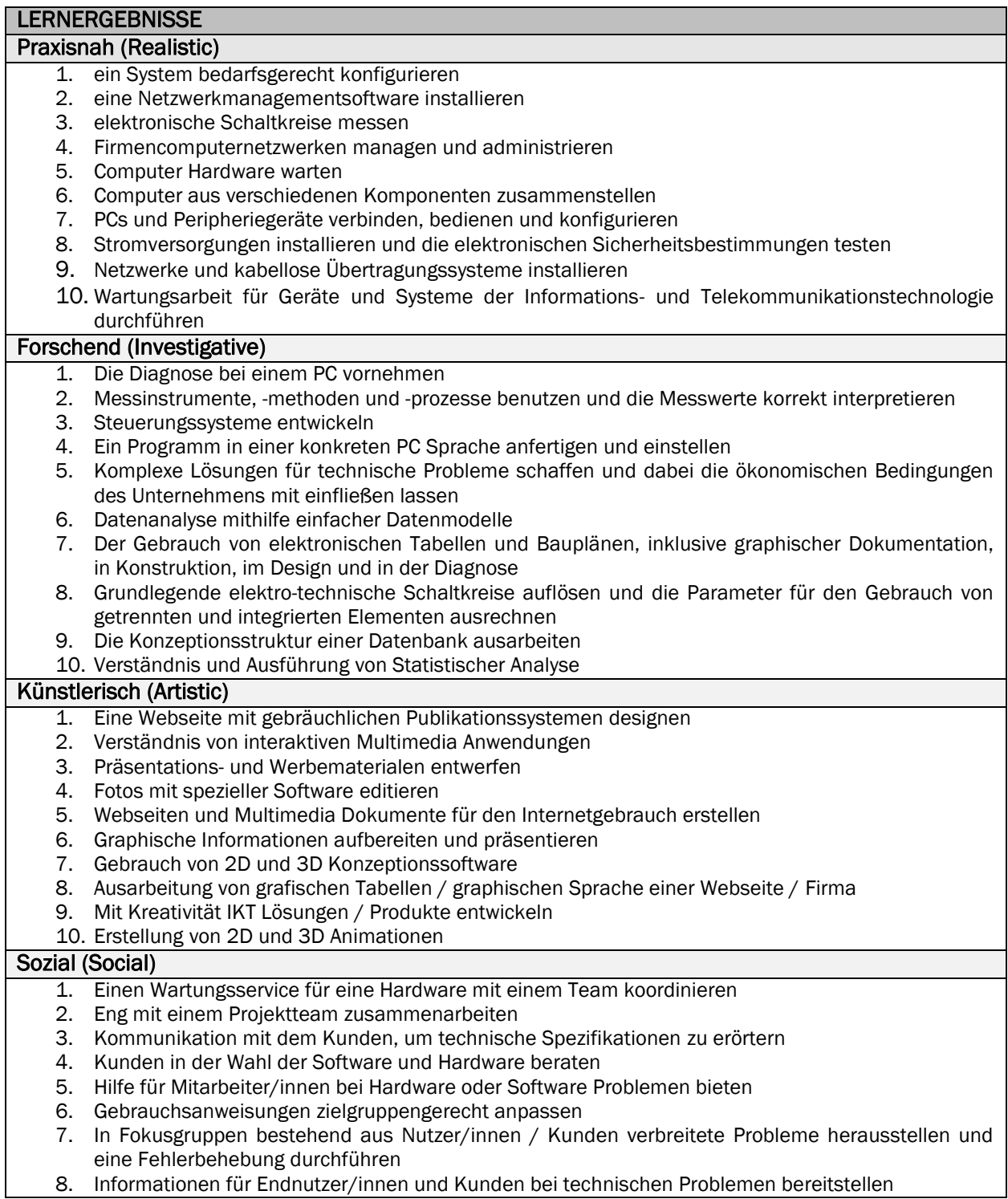

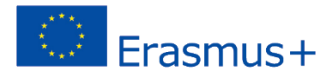

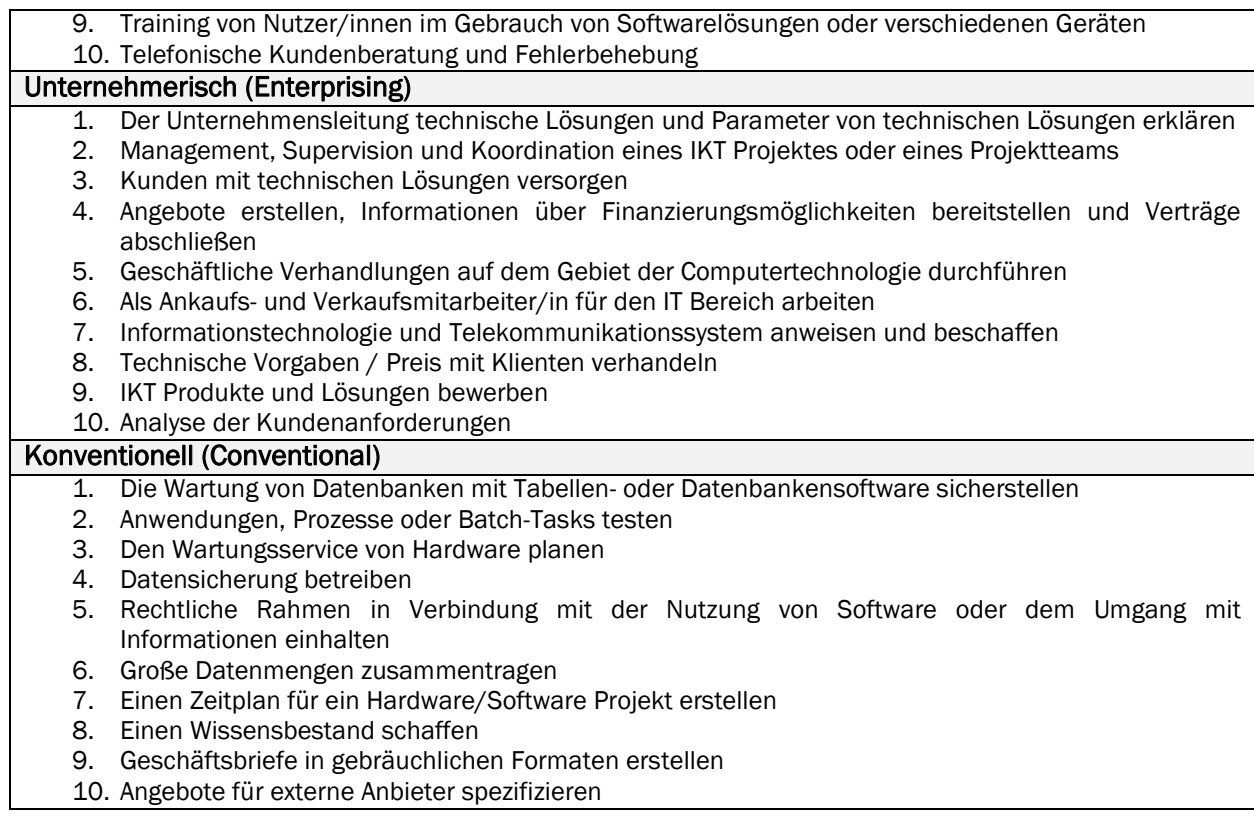

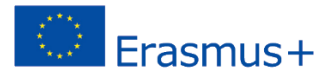

### <span id="page-19-0"></span>Schritt 9: Die Elemente in einen Fragebogen umwandeln

Die im letzten Schritt zugeordneten Lernergebnisse werden als Grundlage für die Entwicklung eines Online Fragebogens dienen, womit die Studienaussteiger/innen ihre vorherrschenden RIASEC Typen bestimmen können. Der Fragebogen wird den Teilnehmenden in der elektronischen Form mit einer angemessenen Einleitung präsentiert:

*"Das folgende Tool hilft Ihnen das Wissen, die Fähigkeiten und Kompetenzen aus Ihrem Studium zu erkennen und Ihren weiteren Bildungsweg zu bestimmen. Ihr Nutzen dieser Beurteilung soll auch von Bildungsnatur sein (lernen Sie Hollands Theorie kennen). Das Tool stellt keinen psychologischen Rat dar und kann auch keine Berater/innen ersetzen. Ihre Antworten werden anonym gespeichert und für Forschungszwecke genutzt.*

*Ihnen werden 60 Aktivitäten vorgestellt, die Sie danach bewerten sollen, wieviel Freude sie an diesen haben. In der Skala entsprechen (1) nicht mögen (2) weniger mögen (3) weder nicht mögen noch mögen (4) etwas mögen (5) mögen. Die Abfrage wird etwa zehn bis fünfzehn Minuten in Anspruch nehmen.*"

In dem Fragebogen sind die Elemente einzeln vorgestellt (in einer zufälligen oder festen Reihenfolge) und die Nutzer/innen bewerten sie auf einer Likert Skala (von 1 bis 6) beruhend auf ihren persönlichen Präferenzen:

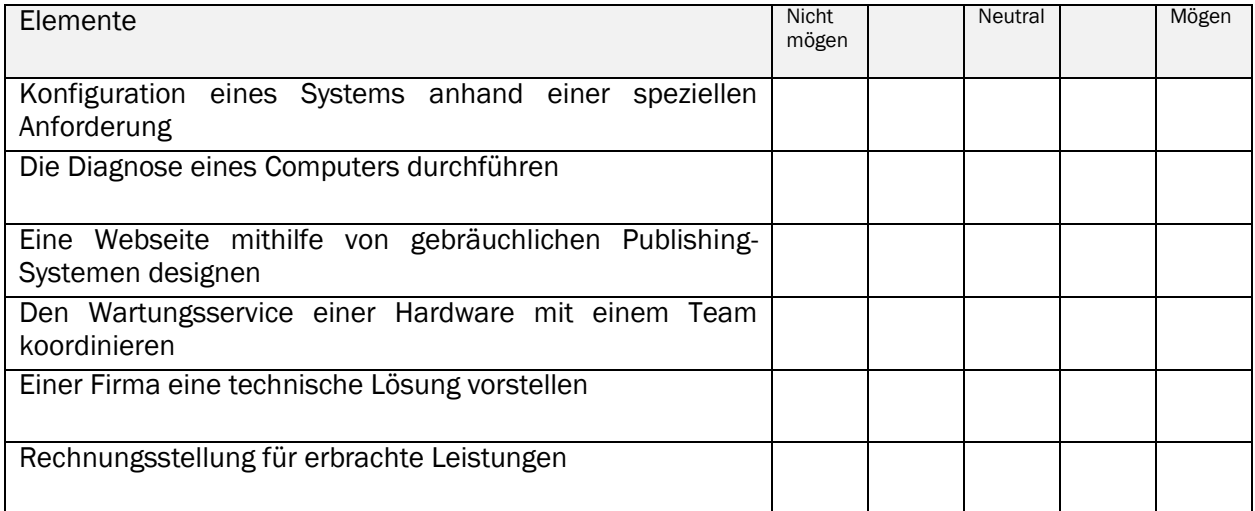

Diese Darstellung hat folgende Vorteile:

- Eine genauere Beurteilung der vorgeschlagenen Elemente
- leichtere Handhabung für die Nutzer/innen

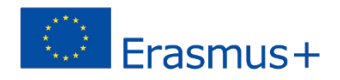

### <span id="page-20-0"></span>Schritt 10: Entwicklung der personalisierten Vorschläge (Fragebogenergebnisse)

Das Endresultat des Fragebogens wird aus der Summe der Antworten für die Elemente, die jedem Faktor zugeordnet sind, berechnet (1 bis 5 Punkte pro Element). Dadurch entsteht eine Zuordnung in sechs verschiedene Typen. Am Ende des Fragebogens werden den Nutzer/innen eine Beschreibung der Typen und der gewichtete Durchschnitt der Antworten vorgestellt (die Übereinstimmung mit den sechs Typen wird prozentual berechnet). Alternativ werden den Nutzer/innen nur drei Typen vorgestellt, in denen sie die höchsten Ergebnisse erzielten.

Das Ziel ist es den Nutzer/innen offene Vorschläge zu unterbreiten, die verschiedene Möglichkeiten für einen Wiedereinstieg in das formale Lernen aufzeigen und eine Motivation bieten diese weiter zu verfolgen. Es wird folgende Struktur für die Schlagwörter vorgeschlagen:

- Allgemeine Beschreibung: beschreibt die Hauptcharakteristika der Holland Berufstypen, inklusive Interessen, persönliche Eigenschaften und Problemlösungsverhalten
- Tätigkeiten in IT: beschreibt Tätigkeitstypen im IT Sektor, die für den jeweiligen Berufstypen zutreffen können
- Möglichkeiten Ideen: listet Tätigkeiten im IT Sektor auf, die basierend auf den O\*NET Klassifizierungssystem für den gegebenen Berufstypen zutreffend sind. Zweckgemäß sind hier nur Tätigkeitsfelder angegeben, die über den Weg einer Berufsausbildung zu erreichen sind. Des Weiteren ist dieser Teil länderspezifisch und bietet Zudem aktuelle Links zu den Berufsbildungsprogrammen und –Schulen.

In Ländern, in denen das Angebot an höheren Berufsausbildungsprogrammen nicht groß genug ist, um Vorschläge entsprechend dieser drei Typen vorzunehmen, oder wo der Übergang von der Universität in die Ausbildung aus anderen Gründen nicht machbar ist, kann die Liste nicht-formale Ausbildungskurse im IT Feld umfassen. Es existieren viele verschiedene Zertifikate, die die Beschäftigungsfähigkeit und Karriereaussichten von Studienaussteiger/innen im IKT Feld verbessern können (z.B. CISCO, Microsoft Partners, Autodesk, ORACLE DB). Diese werden von den Projektpartnern herausgearbeitet und von dem verantwortlichen Partner für die Richtlinien in 6 Berufstypen gegliedert.

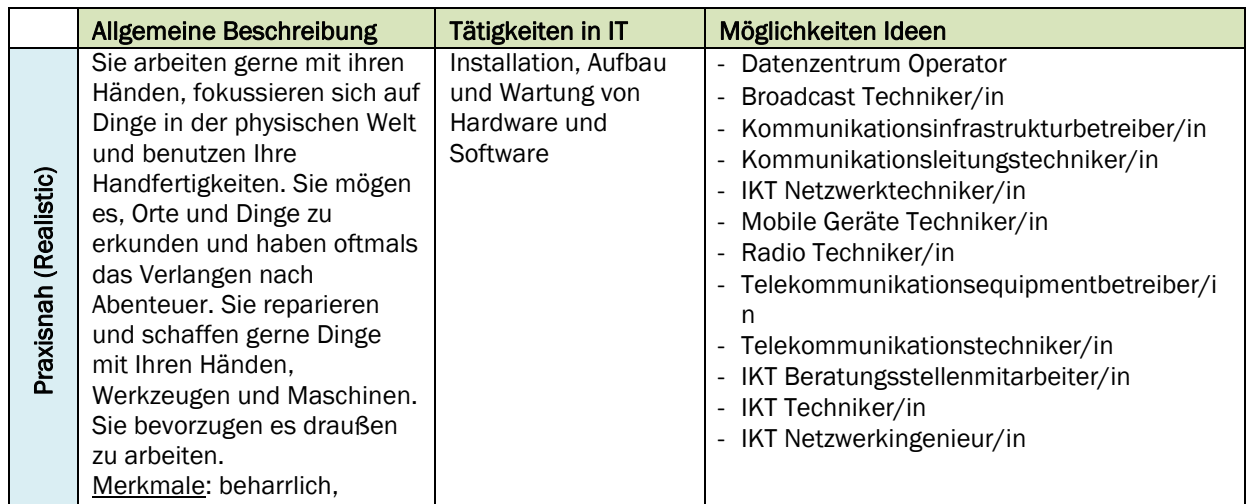

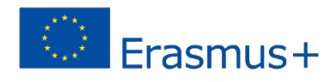

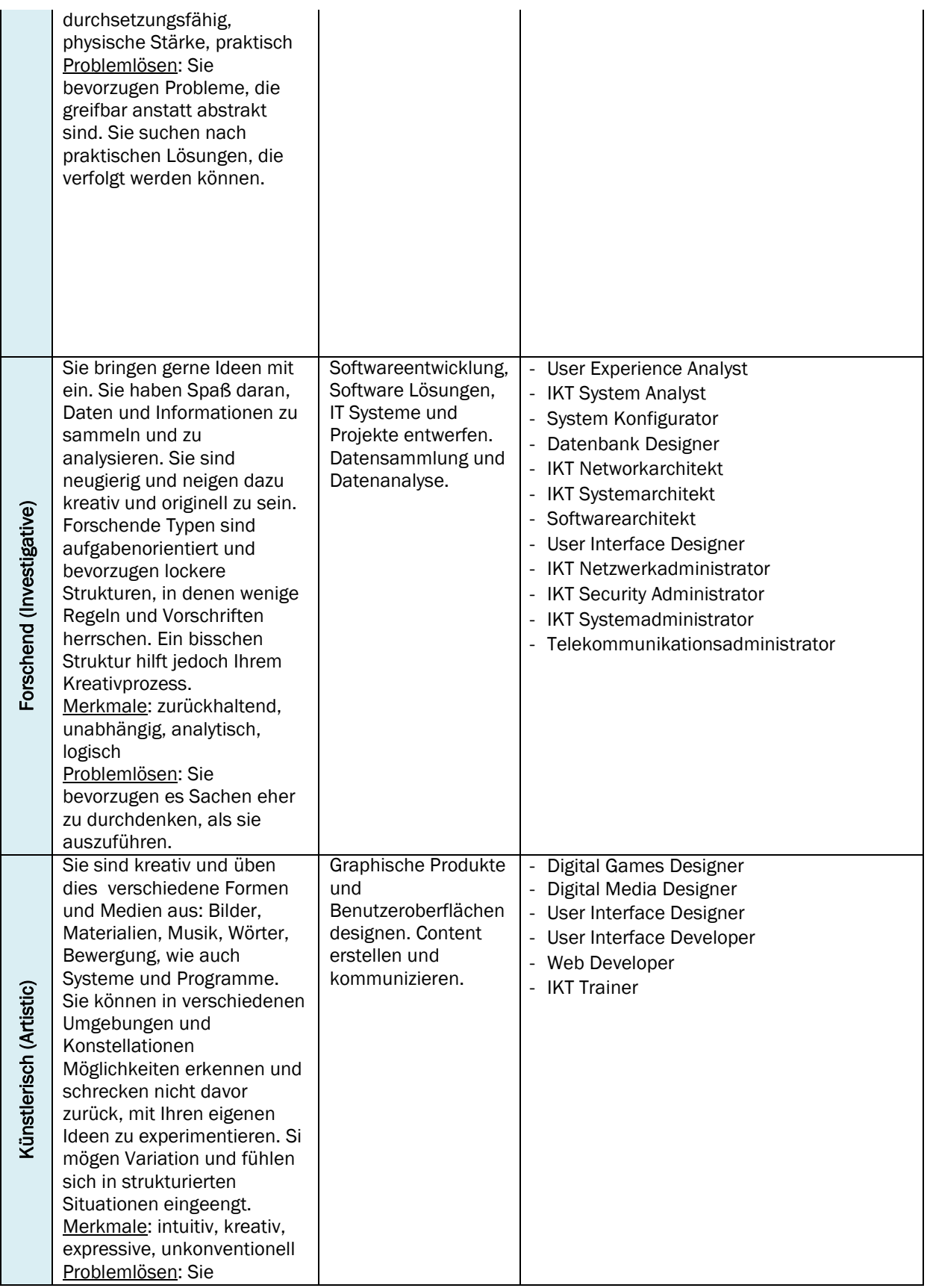

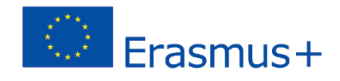

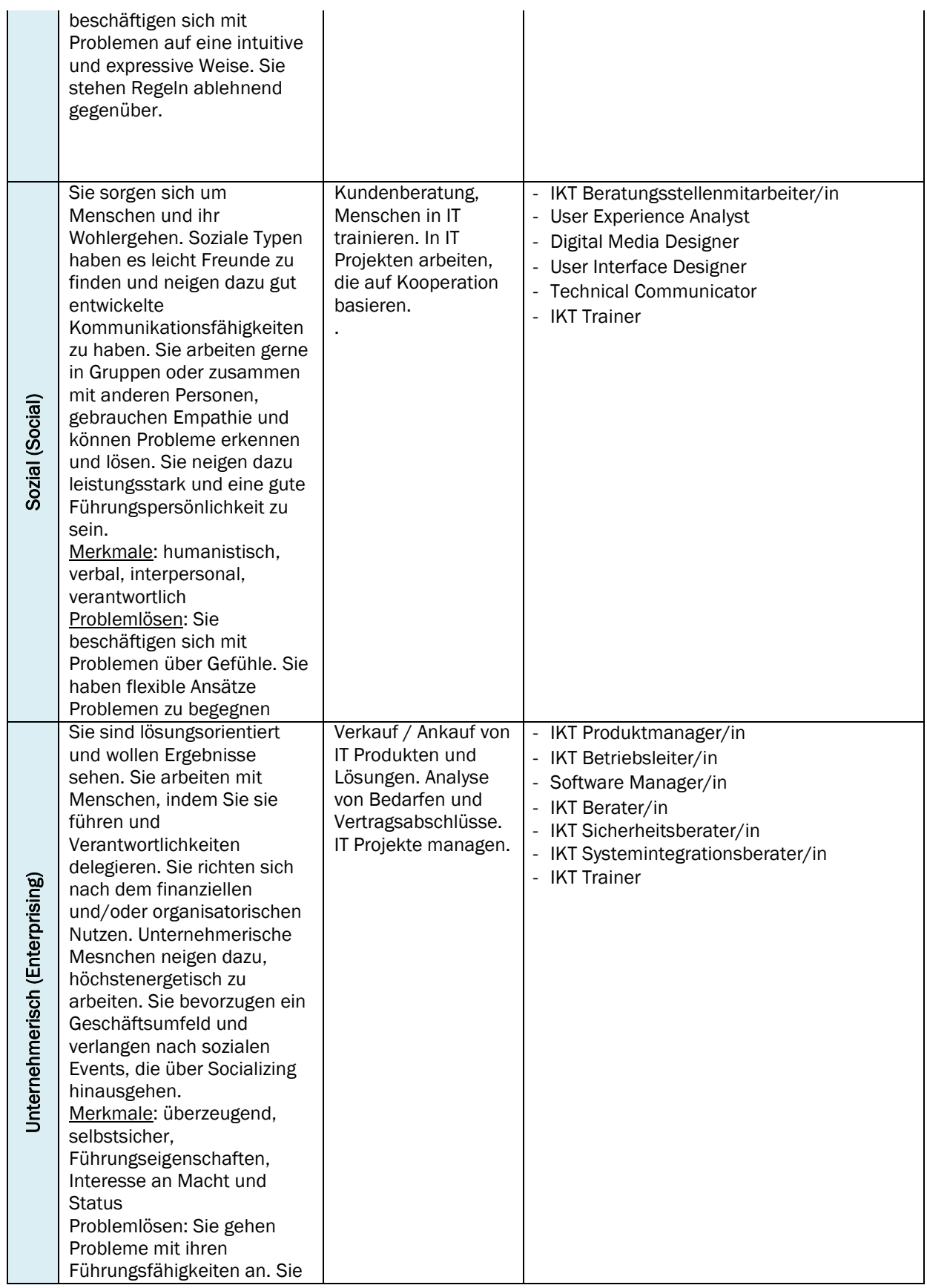

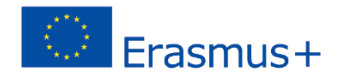

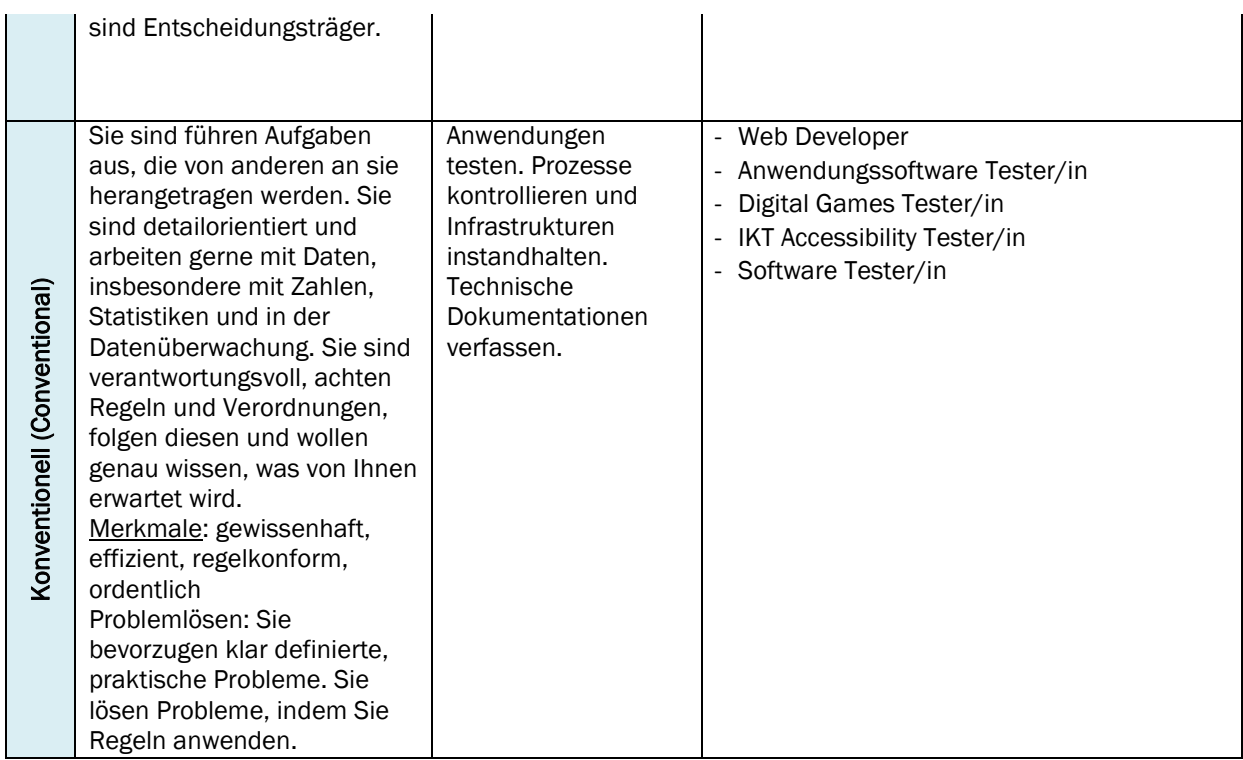

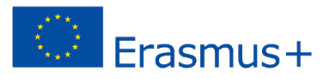

# <span id="page-24-0"></span>Das Online Tool im Beratungsprozess nutzen

Das Online Tool ist kein Ersatz für eine persönliche Beratung und einen Beratungsprozess. Rahmenbedingungen in der Berufsberatung und im Studienausstieg variieren in den Partnerländern. In diesen Richtlinien stellen wir ein Beispiel vor, wie das Online Tool in der weitergefassten Berufsund Karriereberatung von Studienaussteiger/innen integriert werden kann.

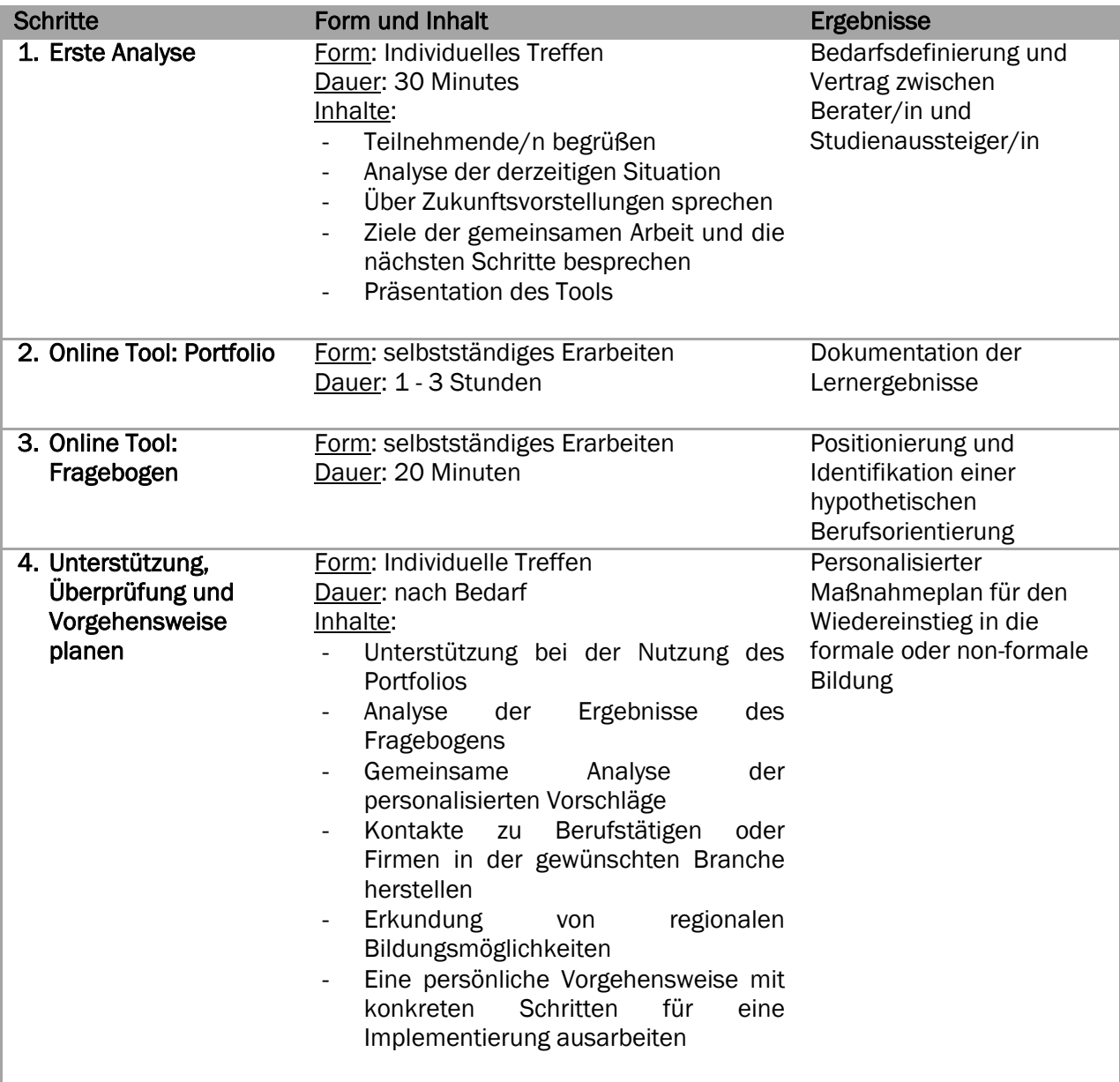